## 第8週: 時系列データの解析

## 1.はじめに

本実験では、気象庁による地上気温、気圧の観測値の日変化を解析する。解析対象のデータと して、2001年8月の東京、銚子、甲府の気温、気圧の時別値が、テキスト形式の電子ファイ ルで与えられている。

- 小学校の理科で気温の日変化を取り上げる(ただし自分で温度計を使って測定することを想 定している)。天気による日変化の違いも含めて取り扱う。
- 小学校、中学校、高等学校を通して、気圧の日変化を直接に取り扱うことはないが、測定や データ解析を行なうときには、低気圧、高気圧の通過にともなうような数日スケールの変動 以外に、日変化があることに留意する必要がある。

データ解析は自分でプログラムを書いて行なうこと。表計算ソフトを用いてはいけない。

グラフは紙に印刷し、課題(6)と(7)はレポート用紙等に書いて提出しなさい(手書きで もワープロでもよい)。適切なタイトルと学籍番号、氏名を記載した表紙をつけ、ホッチキスでと じて提出すること。サイズはA4とする。

## 2.用意するもの

筆記用具、レポート用紙、ノートパソコン

#### 3.データファイル

使用するデータファイルは以下の3個である。

- 1.h0108662.txt 東京での観測データ
- 2.h0108648.txt 銚子での観測データ
- 3.h0108638.txt 甲府での観測データ

時刻は日本標準時である。各行には、各時刻(1時間おき)における、年、月、日、時刻、気温[℃]、 現地気圧[hPa]、海面気圧[hPa]の数値が書かれている。

データの例:

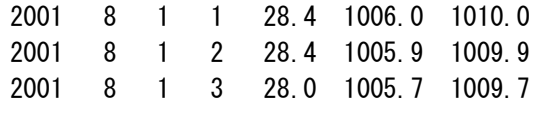

…

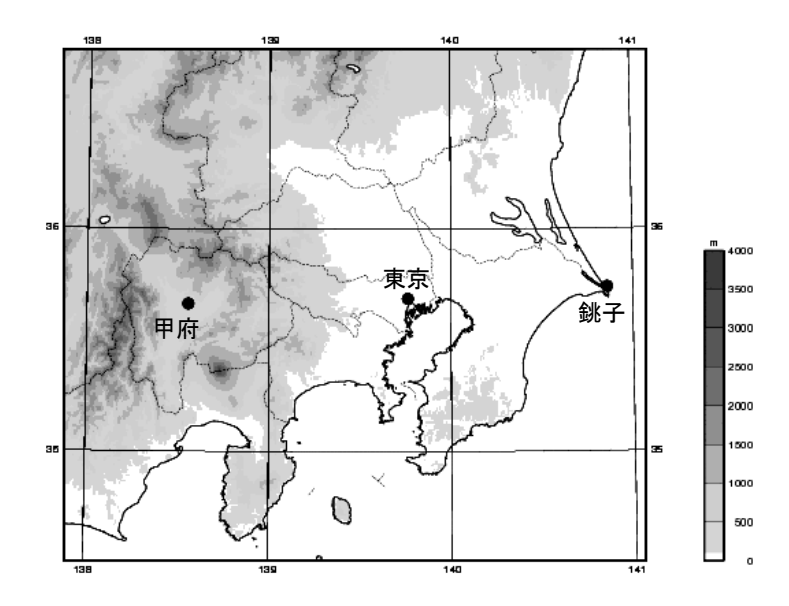

観測地点の位置

## 4.課題

## 【時系列データの概観】

(1)2001年8月1日1時から31日24時までの、東京における気温(temperature)の時 間変化をグラフに図示しなさい。横軸を時間(2001年8月1日から31日)、縦軸を気温とす る。グラフのタイトル、軸のラベルなどを適切につけること。また、同様に気圧(pressure)の時 間変化のグラフを図示しなさい。なお、現地気圧と海面気圧 (sea level pressure) のうち、どちら を使ってもよい。

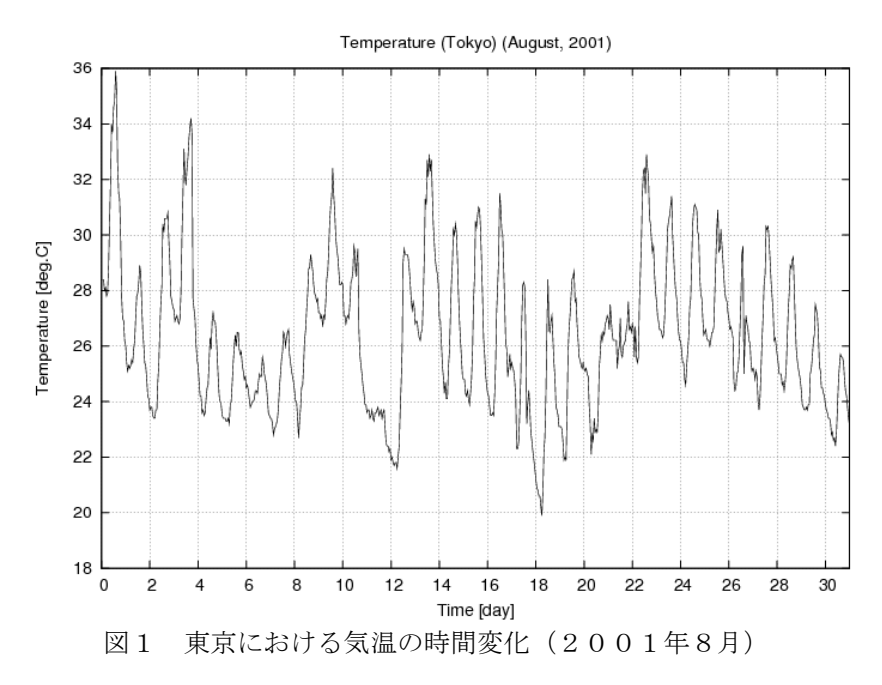

- 図(グラフ)や表を載せるときには、次の点に注意すること。
	- 図表には必ずタイトルを付ける(例:図1 ○○と○○との関係)。
		- ▶ 図(グラフ)のタイトルは、図の下に書く。
		- > 表のタイトルは、表の上に書く。
	- ✔ 図表番号は、必ず入れること(例:図1、図2、…)。
	- 図の横軸、縦軸にはラベルと単位をつけること(例:気圧[hPa])。
	- 可能であれば、図の横軸、縦軸の数字の有効桁数を合わせること(例:27.8→28→28.2 ではなく、28.0)。
	- ✔ 図表部分の外側の枠線は、消すこと。
	- 図表の背景は、白色にすること。
	- 特に必要がなければ白黒にすること。

これらは、学術論文を執筆するときの一般的なルールである。

#### 【周期性の解析①】

(2)東京における気温の平均的な日変化(diurnal cycle)を解析してグラフに示しなさい。ここ では、毎日の気温の時間変化を31日間で平均することによって、平均的な日変化(24時間の 平均値を差し引く前の値)を算出しなさい。すなわち、ある地点の気温の観測値をT細細、求め る平均的な日変化(24時間の平均値を差し引く前の値)を THTな'とすると、両者の関係は以下 のように書ける。

$$
T_{\text{H \& P}}(j\text{H}) = \sum_{i=1}^{31} T_{\text{H}\& \text{H}}(8\text{H}i\text{H}j\text{H}i) / 31 \quad (j=1,...,24)
$$

グラフでは0~24時の結果を作図しなさい。0時における値としては24時の値を用いなさい。

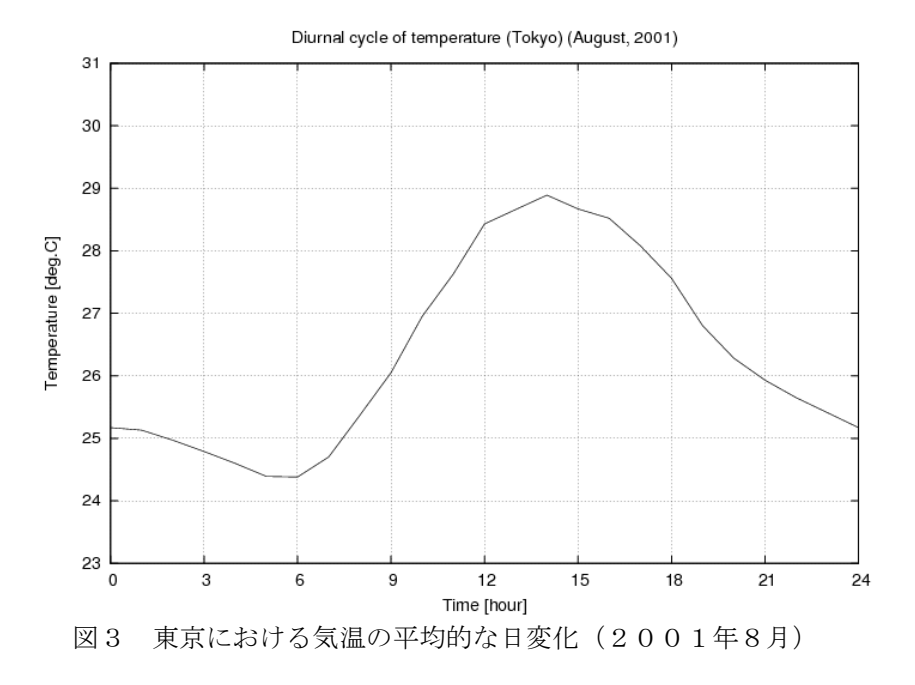

#### 【周期性の解析②】

(3)東京における気圧の平均的な日変化を解析しなさい。ここでは、毎日の時間変化を31日

間で平均し、さらに24時間の平均値を差し引くことによって、平均的な日変化(24時間の平 均値を差し引いた値)を求めなさい。すなわち、ある地点の気圧の観測値を  $P_{\text{parallel}}$ 、求める平均 的な日変化(24時間の平均値を差し引いた値)を $P_{\text{B\&C}}$ とすると、両者の関係は以下のように 書ける。

$$
P_{\text{H}\text{#L}}(j\text{H}\text{)}=P_{\text{H}\text{#L}}(j\text{H}\text{)}-\sum_{j=1}^{24}P_{\text{H}\text{#L}}(j'\text{H}\text{)}/24 \quad (j=1,...,24)
$$

ただし、

$$
P_{\text{H}\mathcal{L} \mathcal{L}}(j\ddot{\mathbb{H}}) = \sum_{i=1}^{31} P_{\text{H\#} \text{H\#}}(8\dot{H} i H j\ddot{\mathbb{H}})/31
$$

グラフでは0~24時の結果を作図しなさい。0時における値としては24時の値を用いなさい。

(4)課題(3)で得られた気圧の日変化には、局地循環に伴う変動だけでなく、大気潮汐によ る変動も含まれている。海洋の潮汐は月の引力によって生じるが、大気潮汐は日射による加熱に 伴って生じる全球規模の気圧の変動である。大気潮汐に関しては、24時間周期(日周期)の変 動成分よりも12時間周期(半日周期)の変動成分のほうが大きいことが知られている。ここで は、ごく大雑把な近似として、12時間周期の変動(とそのn倍振動)を大気潮汐によるもので あると想定して、課題(3)で得られた日変化  $P_{\text{H\&K}}$ を、半日変化 (semi-diurnal cycle)  $P_{\text{H\#H\#R}}$ と、それ以外の成分(残差 (residual)) $P_{n,k}$ に分けなさい。 $P_{n+1}$ る。

$$
P_{\# \text{H}, \text{H}}(j\text{H}^{\pm}_{\text{F}}) = \{ P_{\text{H}, \text{H}}(j\text{H}^{\pm}_{\text{F}}) + P_{\text{H}, \text{H}}(j\text{H}^{\pm}_{\text{F}}) \} / 2 \quad (j = 1, \dots, 12)
$$

 $P_{\text{H}} = P_{\text{H}}((j-12)$ 時) ( $j = 13,...,24$ )

$$
P_{\mathbb{R}\neq}^{\mathbb{R}}(j^{\text{II}\ddagger}) = P_{\text{H}\mathbb{R}\oplus}^{\mathbb{R}}(j^{\text{II}\ddagger}) - P_{\text{H}\text{H}\mathbb{R}\oplus}^{\mathbb{R}}(j^{\text{II}\ddagger}) \quad (j = 1,...,24)
$$

大気潮汐は全球規模の変動であるから、半日周期成分の地点間の差は大きくないと期待される。 一方で、残差は局地的な気温の変化に伴う気圧の変動を含むので地点間の差が大きくなる可能性 がある。また、地上天気図には海面気圧や気圧変化量(前3時間の変化量)が記入されているが、 これらの値は大気潮汐による変動成分を含んでいるので、気圧の細かい変動に注目するときには 注意が必要な場合がある。

※課題(3)と(4)の結果は、別々のグラフに示すのではなく、1枚のグラフに日変化  $P_{\text{B}}$ 変化、 半日周期成分 $P_{\text{H-BHM}}$ 、残差 $P_{\text{R,H}}$ を重ねて示しなさい。どの線がどのデータを指すか明確になる ように、必要に応じて線の色や種類を変え、凡例をつけること。

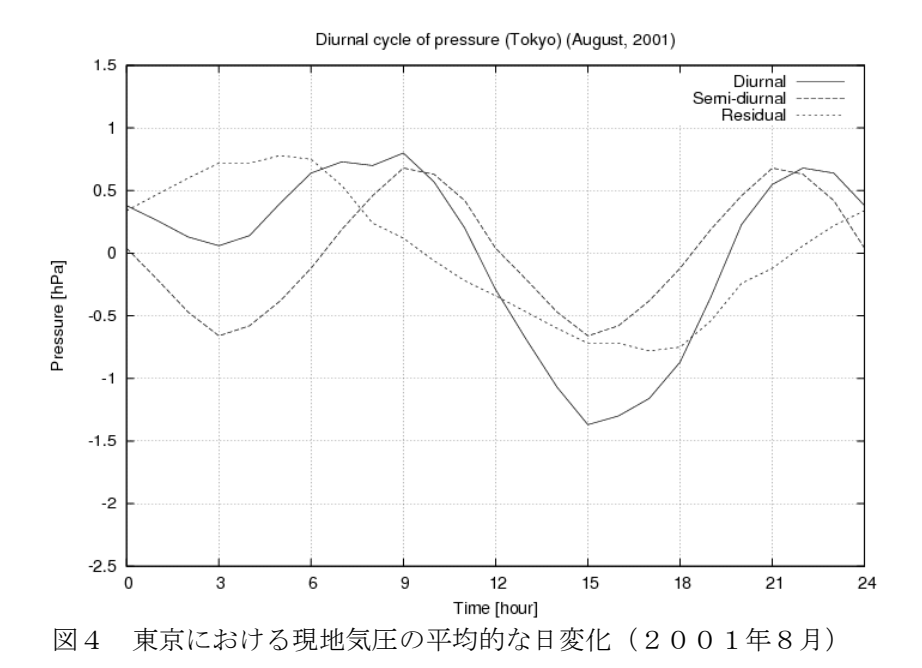

#### 【データの比較】

(5)課題(2)、(3)、(4)と同様の解析を、銚子と甲府についても行ないなさい(課題(1) はやらなくてよい)。それぞれの地点の気圧と気温の結果を1枚ずつ別々のグラフに示しなさい。 座標軸は地点間の比較を行ないやすいように設定すること(値の範囲を統一すること)。

※したがって、作成しなければならない図は、以下の通りである:

- ✔ 東京の気温の時系列
- ✔ 東京の気圧の時系列
- ✔ 東京の気温の日変化
- ✔ 東京の気圧の日変化
- ✔ 銚子の気温の日変化
- ✔ 銚子の気圧の日変化
- ✔ 甲府の気温の日変化
- ✔ 甲府の気圧の日変化

#### 【考察】

(6)各地点の気温の日変化の特徴について、共通点、相違点、考えられる原因などを可能な範 囲で考察しなさい。

(7)各地点の気圧の日変化の特徴について、共通点、相違点、考えられる原因などを可能な範 囲で考察しなさい。

# 課題の解答は、学籍番号と氏名の記入を確認のうえ、次回の実験の開始時までに提出してくださ い。

プログラムの例:

#### 【時系列データの概観】

[FORTRAN]

- C 配列の大きさ: IHX は 1 日の時間数(=24)、 C IDX は 1 月の日数 (=31)。 PARAMETER (IHX=24,IDX=31)
- C 配列(入力データ)の宣言:
- C T  $(HIX, IDX)$ : 気温  $[^{\circ}C]_{\circ}$
- C P (IHX,IDX): 現地気圧 [hPa]。
- C SLP (IHX,IDX): 海面気圧 [hPa]。 REAL T(IHX, IDX), P(IHX, IDX), SLP(IHX, IDX)
- C データを読みこむ。
- C ファイルを開く。
- C 機番は 10 以降の番号を指定する。
- C STATUS は読みこみの場合は'OLD'を指定する。
- C FORM はテキストファイルの場合は'FORMATTED'を指定する。 OPEN(10,FILE='h0108662.txt',STATUS='OLD',
	- + FORM='FORMATTED')
- C ここからデータを読みこむための DO ループが始まる。
- C データの個数(=IHX\*IDX)だけ反復する。
	- DO 11 ID=1,IDX DO 12 IH=1,IHX
- C READ 文でデータを読みこむ。
- C 機番 10 を指定する。\*は書式を指定しないことを示す。
- C データファイルの各行には年、月、日、時刻、気温、現地気圧、海面気圧が
- C 書かれている。 READ(10,  $\ast$ ) IYY, IMM, IDD, IHH, T(IH, ID), P(IH, ID), SLP(IH, ID)
- C ここで DO ループ 11 と 12 が終了する。
- 12 CONTINUE
- 11 CONTINUE
- C ファイルを閉じる。 CLOSE(10)
- C データを書き出す。
- C 出力ファイルを開く。
- C 機番は 10 以降の番号を指定する。
- C STATUS は書き出しの場合は'UNKNOWN'を指定する。
- C FORM はテキストファイルの場合は'FORMATTED'を指定する。

OPEN(10, FILE='t662.txt', STATUS='UNKNOWN',

+ FORM='FORMATTED')

- C ここからデータを書き出すための DO ループ 21 と 22 が始まる。
- C データの個数(=IHX\*IDX)だけ反復する。
	- DO 21 ID=1,IDX DO 22 IH=1,IHX
- C 8 月 1 日 0 時からの経過時間を日単位で計算する。 \*/ TIME =  $REAL(1D-1)$  +  $REAL(1H)$  /  $REAL(1HX)$
- C T(IH,ID)の値を機番 10 で指定されたファイルに書き出す。
- C 書式は'(1X,F6.3,1X,F5.1)'を指定する。
- C '1X'は 1 文字の空白、
- C 'F5.1'は全体が 5 ケタで小数点以下が 1 ケタの実数という意味である。 WRITE(10, ' (1X, F6. 3, 1X, F5. 1)') TIME, T(IH, ID)
- C ここで DO ループ 21 と 22 が終了する。
- 22 CONTINUE
- 21 CONTINUE
- C ファイルを閉じる。 CLOSE(10)
	- **STOP**

END

 $[<sub>C</sub>]$ 

```
#include <stdio.h>
int main( void )
{
/* 配列の大きさ: ihmax は 1 日の時間数(=24)、
               idmax は 1 月の日数(=31)である。 */
  int ihmax=24, idmax=31;
/* 配列(入力データ)の宣言:
       t [idmax][ihmax]: 気温 [℃]。
       p [idmax][ihmax]: 現地気圧 [hPa]。
       slp [idmax][ihmax]: 海面気圧 [hPa]。 */
  float t[idmax][ihmax], p[idmax][ihmax], slp[idmax][ihmax];
  int ih, id, ihh, idd, imm, iyy;
  float hour, day, time;
/* ファイルポインタ fp を宣言する。 */
  FILE *fp;
/* データを読みこむ。 */
/* ファイルを開く。
    モードは"r"(テキストファイルの読みこみ)を指定する。 */
 fp = fopen('h0108662.txt'', 'r'');
/* ここからデータを読みこむための for ループが始まる。
    データの個数(=ihmax*idmax)だけ反復する。 */
 for (id=1; id \leq id) id (i \neq j)\mathbf{f}for (ih=1; ih<=i)hmax; ih++)
   \left\{ \right./* 関数 fscanf でデータを読みこむ。
    ファイルポインタ fp を指定する。
    書式は"%d %d %d %d %f %f %f"(整数 4 個、浮動小数点 3 個)を指定する。
    データファイルの各行には年、月、日、時刻、気温、現地気圧、海面気圧が
    書かれている。
    関数から変数の値を返すときは、変数の値そのもの(たとえば iyy)ではなく、
    その変数へのポインタ(たとえば&iyy)が返ってくることに注意。 */
     fscanf( fp, "%d %d %d %d %f %f %f",
            &iyy, &imm, &idd, &ihh,
           &t[id-1][ih-1], &dp[id-1][ih-1], &ds[p(id-1][ih-1]);
```

```
/* ここで for ループが終了する。 */
   }
  }
/* ファイルを閉じる。 */
  fclose( fp );
/* データを書き出す。 */
/* ファイルを開く。
    モードは"w"(テキストファイルへの書き出し)を指定する。 */
 fp = fopen( "t662.txt", "w" );
/* ここからデータを書き出すための for ループが始まる。
    データの個数(=ihmax*idmax)だけ反復する。 */
 for (id=1; id \leq i dmax; id++)\left\{ \right.for (ih=1; ih<=ihmax; ih++) {
/* 8 月 1 日 0 時からの経過時間を日単位で計算する。 */
    day = id;hour = ih;
    time = day - 1.0 + hour / ihmax;
/* t[id][ih]の値をファイルポインタ fp で指定されたファイルに書き出す。
    書式は" %6.3f %5.1f"を指定する。
    "%5.1f"は全体が 5 ケタで小数点以下が 1 ケタの浮動小数点という意味である。 */
    fprintf( fp. \degree %6.3f %5.1f\meta fine, t[id-1][ih-1] );
/* ここで for ループが終了する。 */
   }
  }
/* ファイルを閉じる。 */
  fclose( fp );
  return 0;
}
```
[gnuplot]

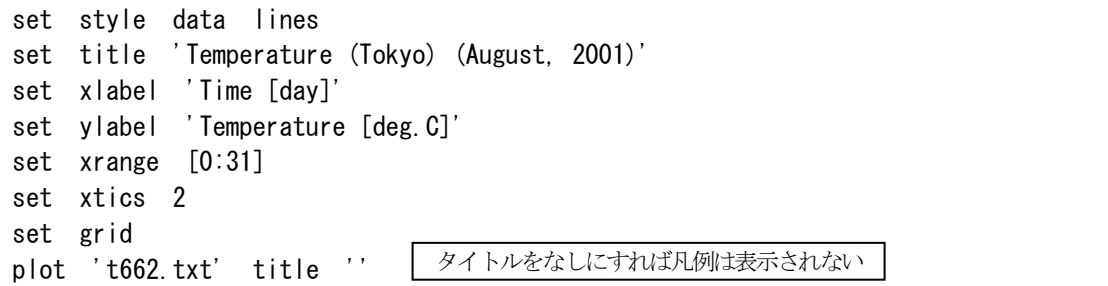

#### 【周期性の解析①】

[FORTRAN]

- C 配列の大きさ: IHX は 1 日の時間数(=24)、 C IDX は 1 月の日数(=31)。 PARAMETER (IHX=24, IDX=31)
- C 配列(入力データ)の宣言:
- C  $I$  (IHX, IDX): 気温  $[°C]$ 。
- C P (IHX,IDX): 現地気圧 [hPa]。
- C SLP (IHX,IDX): 海面気圧 [hPa]。 REAL T(IHX, IDX), P(IHX, IDX), SLP(IHX, IDX)
- C 配列(出力データ)の宣言:
- C TD (IHX): 気温の日変化 [℃]。 REAL TD(IHX)
- C データを読みこむ。
- C ファイルを開く。
- C 機番は 10 以降の番号を指定する。
- C STATUS は読みこみの場合は'OLD'を指定する。
- C FORM はテキストファイルの場合は'FORMATTED'を指定する。 OPEN(10,FILE='h0108662.txt',STATUS='OLD',
	- + FORM='FORMATTED')
- C ここからデータを読みこむための DO ループが始まる。
- C データの個数(=IHX\*IDX)だけ反復する。
	- DO 11 ID=1,IDX DO 12 IH=1,IHX
- C READ 文でデータを読みこむ。
- C 機番 10 を指定する。\*は書式を指定しないことを示す。
- C データファイルの各行には年、月、日、時刻、気温、現地気圧、海面気圧が
- C 書かれている。 READ(10,\*) IYY,IMM,IDD,IHH,T(IH,ID),P(IH,ID),SLP(IH,ID)
- C ここで DO ループ 11 と 12 が終了する。
- 12 CONTINUE
- 11 CONTINUE
- C ファイルを閉じる。 CLOSE(10)
- C 日変化を計算する。
- C ここから DO ループ 21 が始まる。
- C 各時刻について、気温の平均値を計算する。 DO 21 IH=1,IHX
- C 和の値にゼロを代入する。

$$
S = \boxed{7}
$$

- C ここから DO ループ 22 が始まる。
- C 各時刻について、1 日から 31 日までの気温を合計する。 DO 22 ID=1,IDX

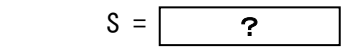

- C ここで DO ループ 22 が終了する。 22 CONTINUE
- C 平均値を計算して TD に代入する。  $TD(H) =$  ?
- C ここで DO ループ 21 が終了する。 21 CONTINUE
- C データを書き出す。
- C 出力ファイルを開く。
- C 機番は 10 以降の番号を指定する。
- C STATUS は書き出しの場合は'UNKNOWN'を指定する。
- C FORM はテキストファイルの場合は'FORMATTED'を指定する。 OPEN(10,FILE='t662d.txt',STATUS='UNKNOWN', + FORM='FORMATTED')
- C 0 時のデータ(=24 時のデータ)を先に書き出す。 WRITE(10, '(1X, 12, 1X, F6. 2)') 0, TD(IHX)
- C ここからデータを書き出すための DO ループ 31 が始まる。
- C データの個数(=IHX)だけ反復する。 DO 31 IH=1,IHX
- C TD(IH)の値を機番 10 で指定されたファイルに書き出す。
- C 書式は'(1X,I2,1X,F6.2)'を指定する。
- C '1X'は 1 文字の空白、'I2'は 2 ケタの整数、
- C 'F6.2'は全体が 6 ケタで小数点以下が 2 ケタの実数という意味である。 WRITE(10,'(1X,I2,1X,F6.2)') IH,TD(IH)
- C ここで DO ループ 31 が終了する。
- 31 CONTINUE

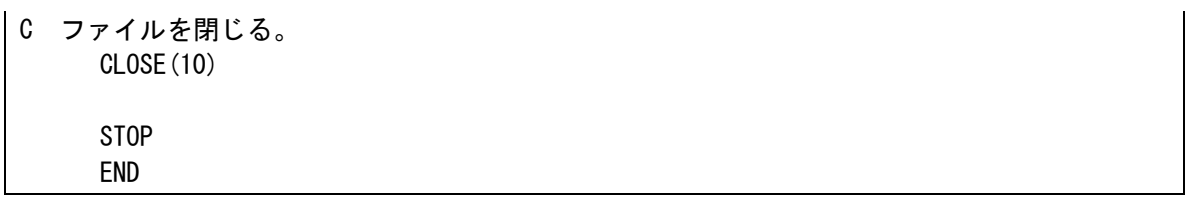

 $[<sub>C</sub>]$ 

```
#include <stdio.h>
int main( void )
{
/* 配列の大きさ: ihmax は 1 日の時間数(=24)、
               idmax は 1 月の日数(=31)である。 */
  int ihmax=24, idmax=31;
/* 配列(入力データ)の宣言:
       t [idmax][ihmax]: 気温 [℃]。
       p [idmax][ihmax]: 現地気圧 [hPa]。
       slp [idmax][ihmax]: 海面気圧 [hPa]。 */
  float t[idmax][ihmax], p[idmax][ihmax], slp[idmax][ihmax];
/* 配列(出力データ)の宣言:
     td [ihmax]: 気温の日変化 [℃]。 */
  float td[ihmax];
  int ih, id, ihh, idd, imm, iyy;
  float sum;
/* ファイルポインタ fp を宣言する。 */
 FILE *fp;
/* データを読みこむ。 */
/* ファイルを開く。
   モードは"r"(テキストファイルの読みこみ)を指定する。 */
 fp = fopen("h0108662.txt", "r");
/* ここからデータを読みこむための for ループが始まる。
    データの個数(=ihmax*idmax)だけ反復する。 */
 for (id=1; id \leq id) id (i \neq j)\overline{\phantom{a}}for (ih=1; ih\le i)hmax; ih++)
    {
/* 関数 fscanf でデータを読みこむ。
    ファイルポインタ fp を指定する。
    書式は"%d %d %d %d %f %f %f"(整数 4 個、浮動小数点 3 個)を指定する。
   データファイルの各行には年、月、日、時刻、気温、現地気圧、海面気圧が
   書かれている。
    関数から変数の値を返すときは、変数の値そのもの(たとえば iyy)ではなく、
    その変数へのポインタ(たとえば&iyy)が返ってくることに注意。 */
```
 fscanf( fp, "%d %d %d %d %f %f %f", &iyy, &imm, &idd, &ihh,  $&t[id-1][ih-1], &dp[id-1][ih-1], &ds[p(id-1][ih-1])$ ; /\* ここで for ループが終了する。 \*/ } } /\* ファイルを閉じる。 \*/ fclose(fp); /\* 日変化を計算する。 \*/ /\* ここから for ループが始まる。 各時刻について、気温の平均値を計算する。 \*/ for  $(ih=1; ih<=ihmax; ih++)$  $\left\{ \right.$ /\* 和の値にゼロを代入する。 \*/  $sum = \fbox{cm}$ /\* ここから for ループが始まる。 各時刻について、1 日から 31 日までの気温を合計する。 \*/ for  $(id=1; id \leq i dmax; id++)$  $\left\{ \right.$ sum  $=$   $\cdot$ /\* ここで for ループが終了する。 \*/ } /\* 平均値を計算して td に代入する。 \*/ td[ih-1] = $\vert$  ? /\* ここで for ループが終了する。 \*/ } /\* データを書き出す。 \*/ /\* ファイルを開く。 モードは"w"(テキストファイルへの書き出し)を指定する。 \*/  $fp = fopen('t662d.txt'', 'w'');$ /\* 0 時のデータ(=24 時のデータ)を先に書き出す。 \*/ fprintf( fp,  $\degree$  %2d %6.2f\xampman', 0, td[ihmax-1] );

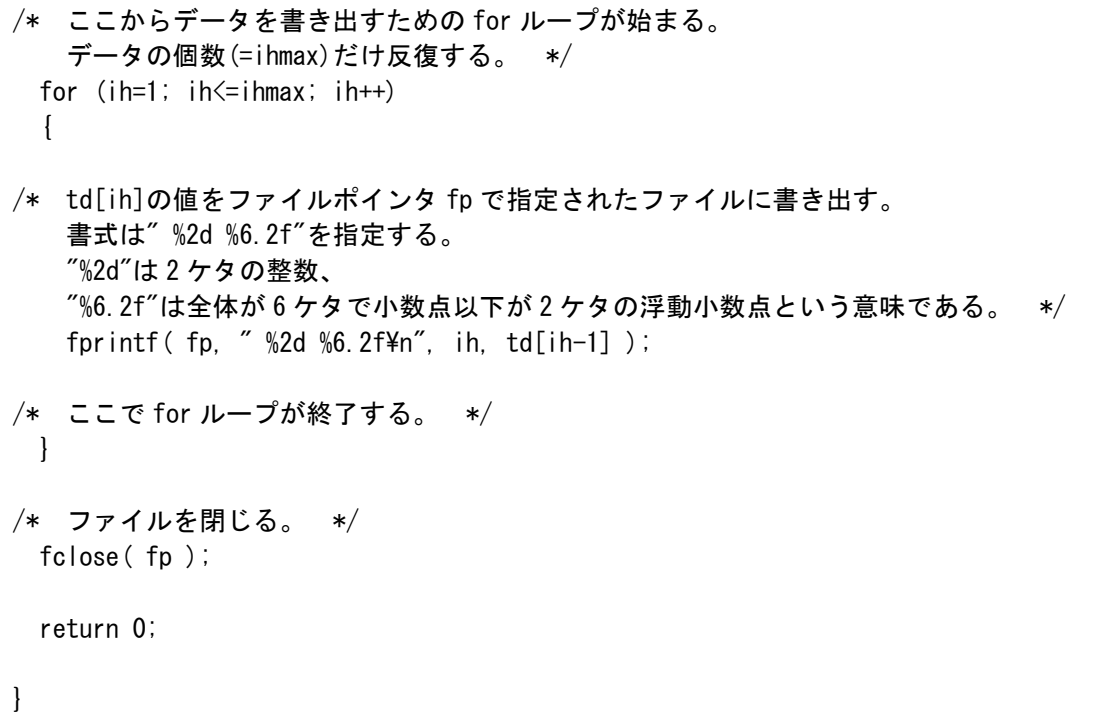

[gnuplot]

set style data lines set title 'Diurnal cycle of temperature (Tokyo) (August, 2001)' set xlabel 'Time [hour]' set ylabel 'Temperature [deg.C]' set xrange [0:24] set xtics 3 set yrange [23:31] set ytics 1 set grid plot 't662d.txt' title ''

# 【周期性の解析②】

[gnuplot]

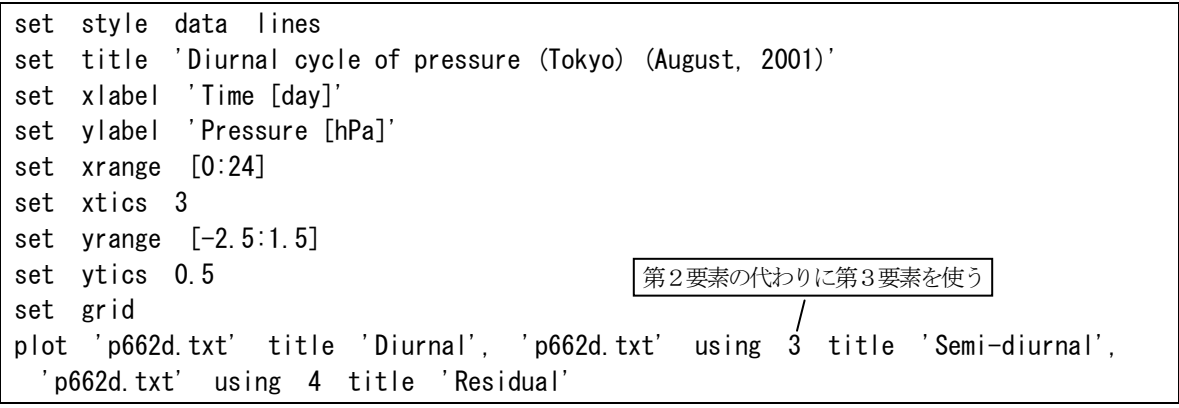

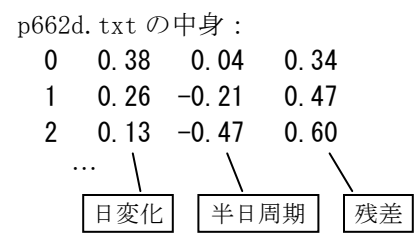